# **DocumentProperties.GetProperty(DocumentProperties .BuiltInProperty)**

# **Description**

Returns an Object that represents the value of the property specified.

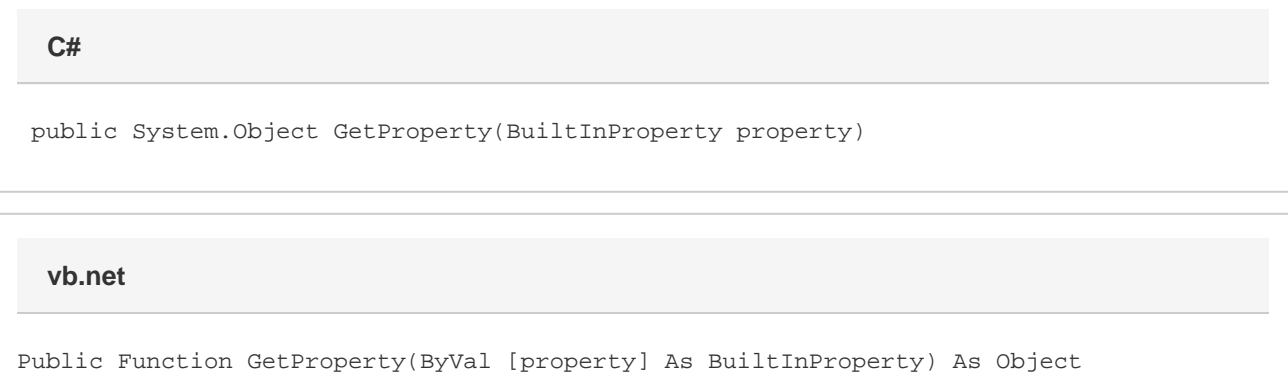

# **Parameters**

#### **property**

A [BuiltInProperty](https://wiki.softartisans.com/display/WW9/DocumentProperties.BuiltInProperty) object that represents the built-in property to set.

# **Returns**

An Object that represents the value of the property specified.

# **Remarks**

MS Word equivalent: File menu > Properties > Custom tab > Properties:

# **Examples**

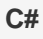

```
 //--- Return "Author" Property
 string priority =
```
(string)docProps.GetProperty(DocumentProperties.BuiltInProperty.Author);

**vb.net**

```
 '--- Return "Author" Property
Dim priority As String = _
     docProps.GetProperty(DocumentProperties.BuiltInProperty.Author)
```